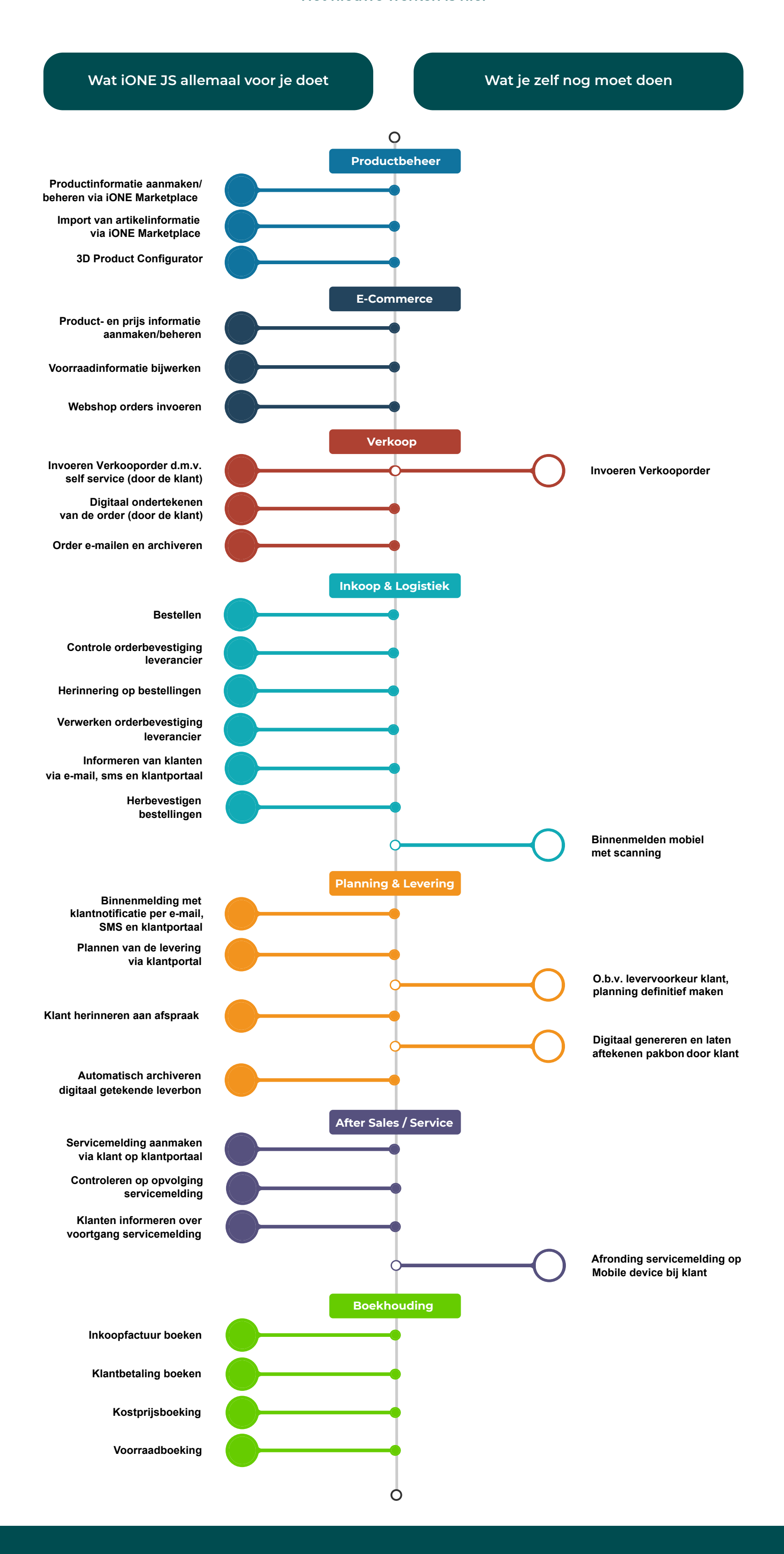

**IONE**JS

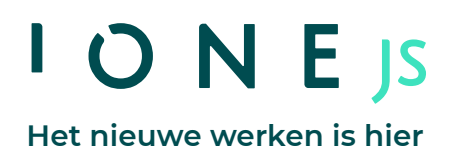

**www.colijn-it.nl**